# MITCHELL PHOTOGRAPHY CLUB INC. March 2009

### From the President

A good attendance (26) to start the year – welcome to Cheryl, Chris, John, Alex, Daniel and Joe.

Thanks to Raymond Fagg for his interesting talk and practical demonstration on mat cutting – Raymond made cutting a mat look easy but I can assure those who haven't cut one they are in for a challenge. Raymond used a "Logan" mat cutter (not the cheapest but certainly one of the best). I hope to see more monthly images mounted on matting. An informative site is <u>www.frameco.com.au</u>. Click on Smart Framer - images can be uploaded (I suggest small files) to try different mattings (and frames).

The theme for the night was bridges. There were many interesting images presented – congratulations to Euan for his fabulous image of the Sydney Habour Bridge.

There is no specific theme for March – just bring along your favourite image(s). Euan will talk about camera care and maintenance of equipment. Our March 18<sup>th</sup> meeting will begin with our AGM – nomination forms are included in the Model Rules – if anyone needs a form please contact Nicki or myself.

A workshop of Photoshop Elements 7 will be held at the Broadford Community Centre on every second Thursday evening (commencing date to be determined). Let me know if you are interested in attending if you haven't done so already.

The 2008 Photographic Competition is now on display at the new Broadford Library after being on display at Seymour, Kilmore and Wallan libraries. The competition display has been well received with many queries from those who have seen and enjoyed it.

This year the club meetings will have one subject for discussion leaving more time for members to chat about their photography and equipment – those members who are new to photography shouldn't hesitate to ask the more experienced members for advice.

Please let us have your suggestions for discussions (talk to a committee members or send an email to howard38@hotmail.com). For those new to the club the other committee members are Euan Walker, Raymond Fagg, Nicki Doyle, and Henry Gasko.

Remember to get your camera out as often as possible!

### AGM and next meeting 18th March

Cheers

Howard

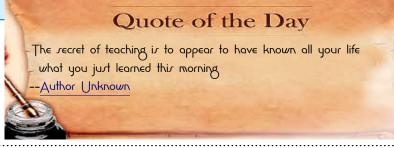

#### PO Box 474, Kilmore, 3764

President: Howard Cooper, V/Pres. and Newsletter Ed.:Euan Walker, Secretary: Nicki Doyle, Treasurer: Raymond Fagg, Membership Manager: Greg Marshall, IT Manager :Henry Gasco. Trevor Thomas

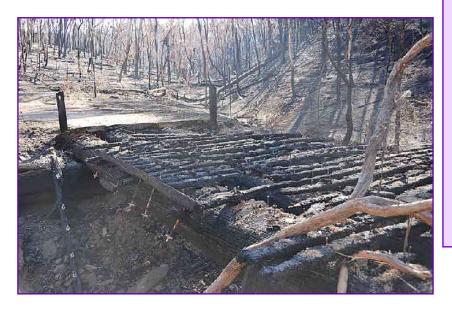

## "Au Revoir"

**Mt. Disappointment** 

Feb 2009

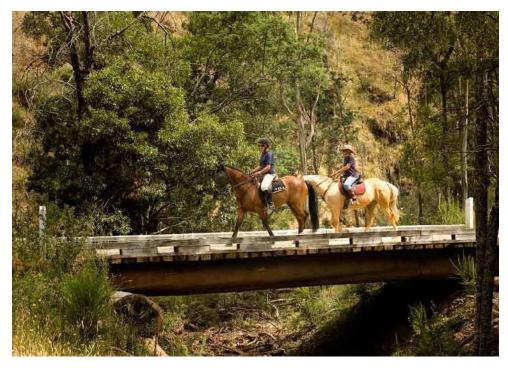

Feb 2008

This timber traditionally constructed bridge over Reedy Creek was built a couple of years ago from local materials, and met the fate of so much and so many that terrible Saturday afternoon. Not a big loss in the scale of the tragedy that occurred but a poignant record for the locals

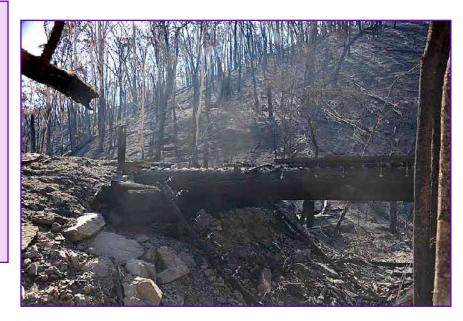

## OUR ANNIVERSARY

Congratulations to everyone who has contributed to the success of our new club over the last 12 months. We face the new year as an established Photographic club with renewed confidence.

In February **Raymond Fagg** gave a comprehensive account of his techniques in presenting photographs. He masks his photos by having oversize commercial prints made and then using "L" shaped cards to mask distractions at the edges of his prints by trial and error, and then cutting a Mat when he has decided

Mounting prints behind a cut out Mat is important, apart from being attractive. It is "recyclable" for future prints. Mounting straight onto thick mounts without professional Presses. causes rippling and separation as humidity changes. The matting board separates the print from the glass, which is essential, if the print is to framed. Ray first glues his print to a Thin Backing board, using ACID-FREE spray glue, on both surfaces, to stiffen it.

Then cut the Matting Board with a metal rule and Stanley type knife (*"Bits and Bargains" sell cutters with snap off Blades for about \$2 and 10 replacement blades with 8 snaps each for the same.*) Boards can be bought in a variety of colours, but darker colours chosen to augment the photo, or black work best.

He then marks the BACK of his matting board with an exact oblong a few mm smaller that the print, and cuts out the centre with his LOGAN cutter, which hold a blade at 45 deg and is guided by a grooved ruler. If all goes well (!) the centre just falls out leaving a perfect bevel. Practice makes perfect.

All that remains is to tack the print behind the Mat, using Acid-Free tape if the job is intended to be permanent.

The Acid Free thing is important in choosing Boards and adhesives, as chemical leach into and ruin the dyes.

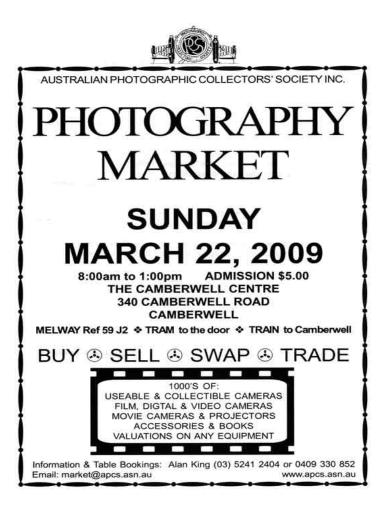

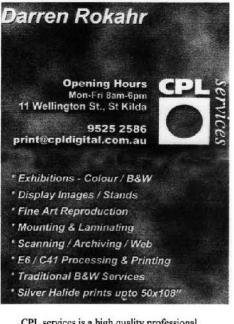

CPL services is a high quality professional digital photographic lab. We cater for the high volume professional photographer, design studio, graphic designer, seasonal photographer, students and amateurs alike. We have many different services all under the one roof ans also stock a large range of Fuji and Kodak film. All the infromation you need is on the web site, however if you need more help call 9525 2586 and have a chat with a member of our friendly staff.

www.cpldigital.com.au

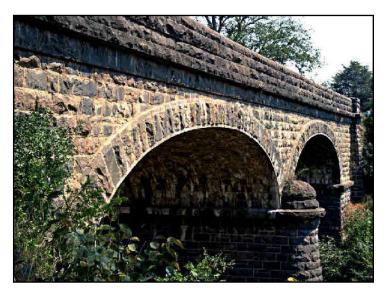

- At the meeting there was a large display of Photos and Trevor gave a long and thoughtful judgment of the range of excellent photos involving Bridges. The subject is difficult in the Artistic sense, as he felt that in the end a bridge is a bridge, and something else is needed to make it catch the Photographic Judge's eye.
- I liked Howard's Stone Bridge for its sharpness, lighting and subtle colouring. Trevor picked the Sydney Bridge for being a bit "different". Traffic rather restricted the view point! I have attached the original before the I removed cars and and a sign with the clone tool. Perhaps I should have removed the High Rise flats, too!!

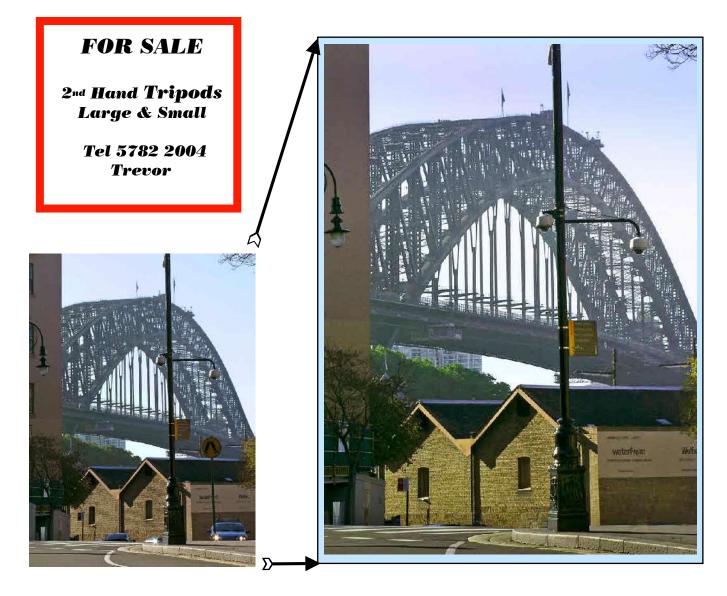

Think about how Documentary and Record Photos should be judged. Are Architectural detail, Interest and Technical Quality more important than fussing over the rule of thirds and so-called Artistic design, or can all the above be combined, and demanded, in all club photos. The Stone and Timber monuments to long forgotten Engineers photographed here are examples of this dilemma. They are great pictures, anyway.

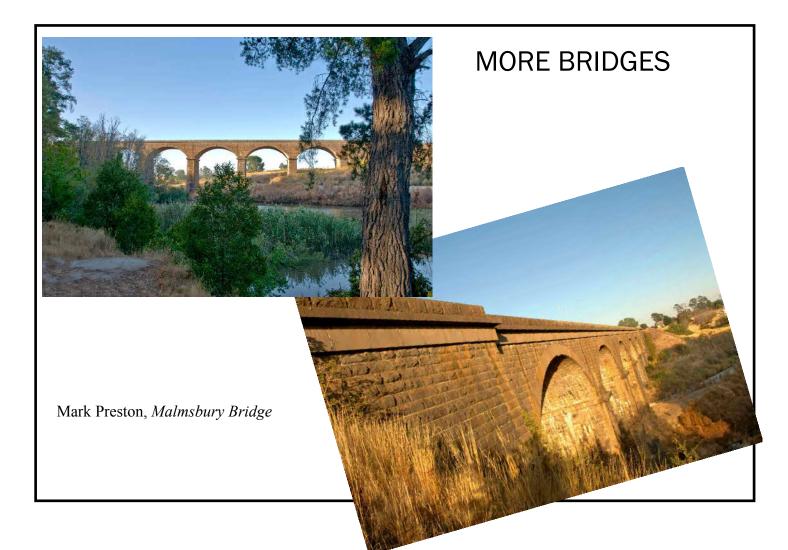

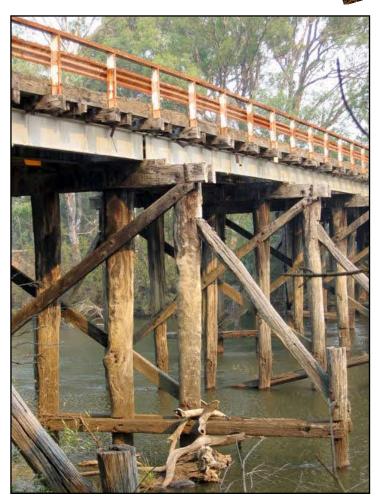

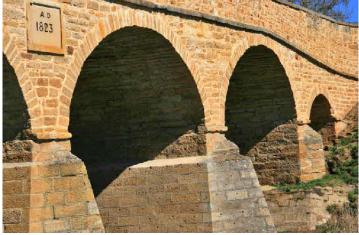

James Sheppard

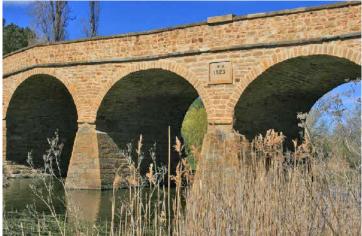

Robin Audehm

Its always disappointing that so few members send their monthly pictures for inclusion in the newsletter

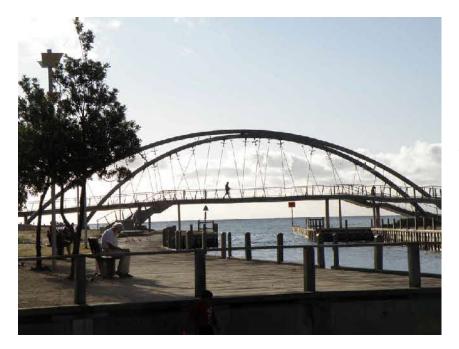

**Cheryl Brown** showed the way, sending her contributions after attending her first meeting. This picture of Frankston Bridge' taken against the light, has quality, with the single figure on the bridge, and the dozing Silverhair on the bench.

Welcome to the club, Cheryl *Comment* Horizons must be level, and the Arboreal Muddle on the left is redundant.

Being a meddlesome Editor, I played around, and decided to try without the colour. This may be the one occasional shot which is better in Monochrome.

What do members think?

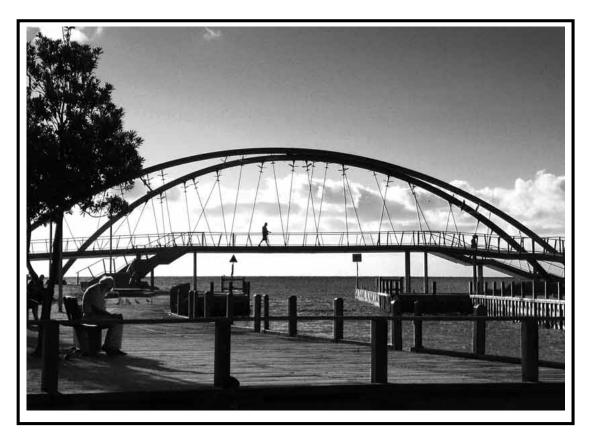

Photoshop now has excellent Black and White conversion, and I decreased the Blue and increased the Yellow sliders to achieve the effect of a yellow filter as in old film monochrome days. I also used a Gradient mask to darken the sky further.

Cheryl reminds me that not all computers are up to handling Adobe and this is limiting her aspirations. If you can, though, it is always worthwhile passing a picture through the Levels adjustment layer, and if one is faced with blacked out shadows that may contain a lot if hidden detail.

try the Shadows/Highlight control

SEE YOU ON THE 18TH WITH ANY PHOTO YOU LIKE